Quantype Guide d'utilisation

Quantype est une famille de caractères et de symboles conçue au départ pour accompagner un discours de vulgarisation scientifique, qu'il soit oral ou écrit.

Ceci est un guide pour mieux comprendre et utiliser cette famille typographique.

Plus d'informations ici: <http://oceanejuvin.fr/quantype/>

● ① 清美 30、美洲长 70 美 CO 632 CO 632 ● 御人拳→ 御人卿奉 御  $\equiv \bullet = \textcolor{blue}{\bullet} \textcolor{blue}{\bigtriangledown} \textcolor{blue}{\bigtriangledown} \textcolor{blue}{\bigtriangledown} = \textcolor{blue}{\bigtriangledown} \textcolor{blue}{\bullet} \textcolor{blue}{\bullet} \cdots \textcolor{blue}{\bigtriangledown} \textcolor{blue}{\bigtriangledown} \textcolor{blue}{\bigtriangledown}$  $\overline{\phantom{a}}$ 

### Présentation du jeu de glyphes

Quantype est une famille de caractères pour • un jeu standard de signes typographiques l'instant disponible en une seule graisse composé de:

(alphabet, diacritiques, ponctuation, chiffres...) accompagné de symboles et d'opérateurs mathématiques;

• un jeu de symboles pictographiques qui représentent différents éléments utiles à la vulgarisation de la physique quantique.

Quantype ABC

ABCDEFGHIJKLMNOPQRSTUVWXYZ Œ & @ HONCBWZ abcdefghijklmnopqrstuvxyzàáâäçèéêëìíîiòóôöøùúûüýÿŷœñ ÀÁÂÄÈÉÊËÇÌÍÎÏŒÒÓÔØÖÙÚŨÜÝŶŸĤ ΓΨΩνθγνπτυhhiντνμνε  $\sqrt{-1}\sqrt{x}\sqrt{0123456789}$  123456789<sup>123789-</sup>23456789-e -+ ±×÷<=> 1/41/23/41/71/91/31/31/51/61/8/()\*[\]!"#%,-./:;?\_{|}i|«»·--"",•...<>←→←→↓

Qantype Symbols

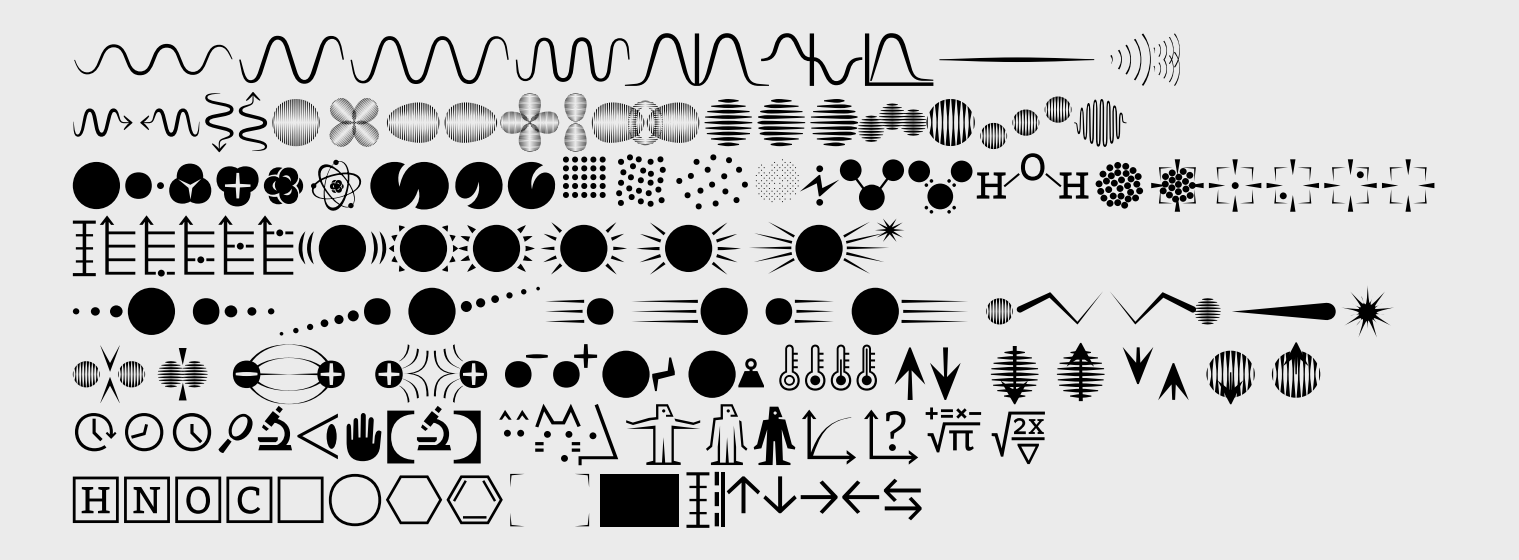

## Présentation de la famille de caractères L'alphabet – Quantype ABC

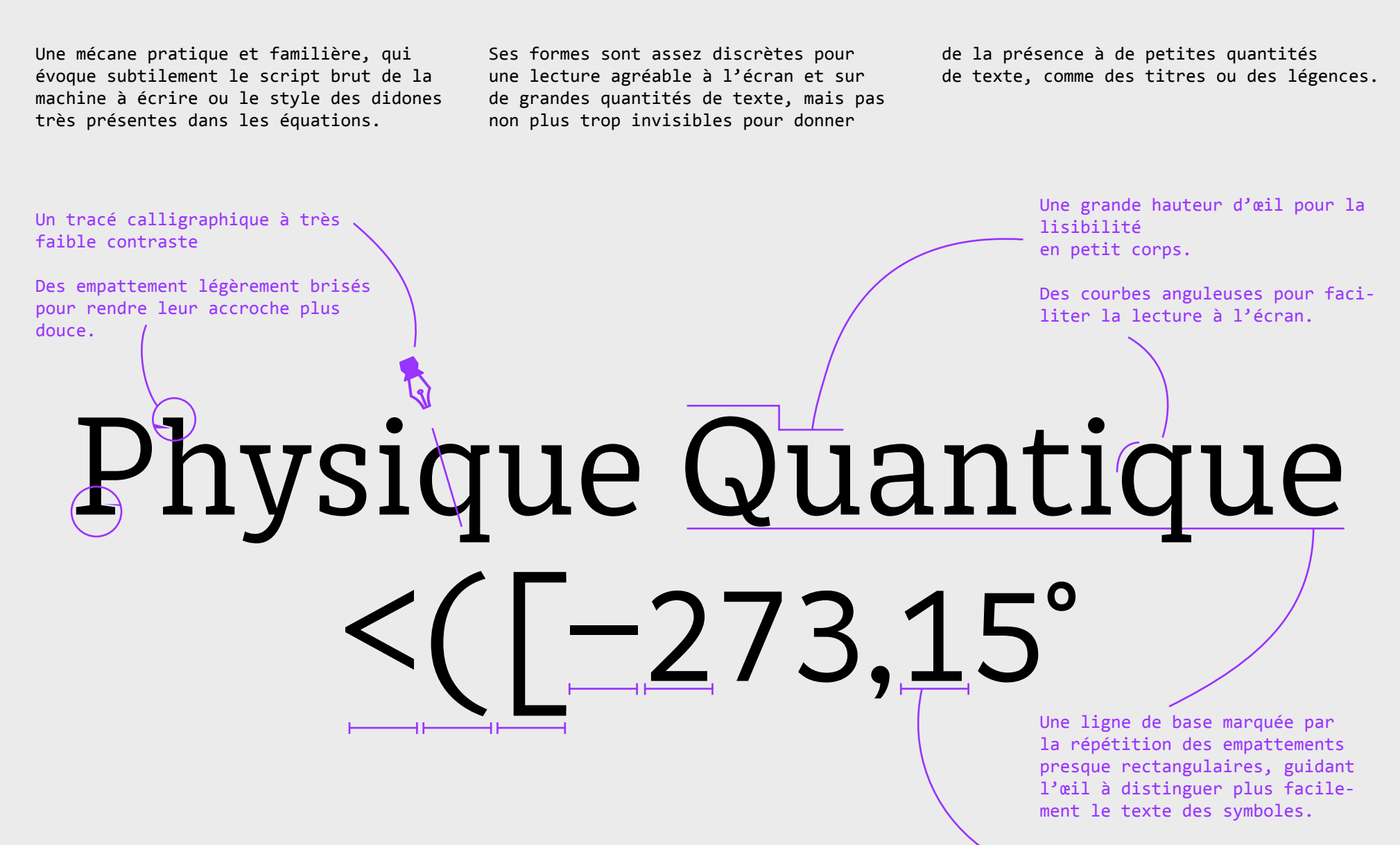

Des chiffres alignés tabulaires par défaut.

# Présentation de la famille de caractères L'alphabet - Quantype ABC

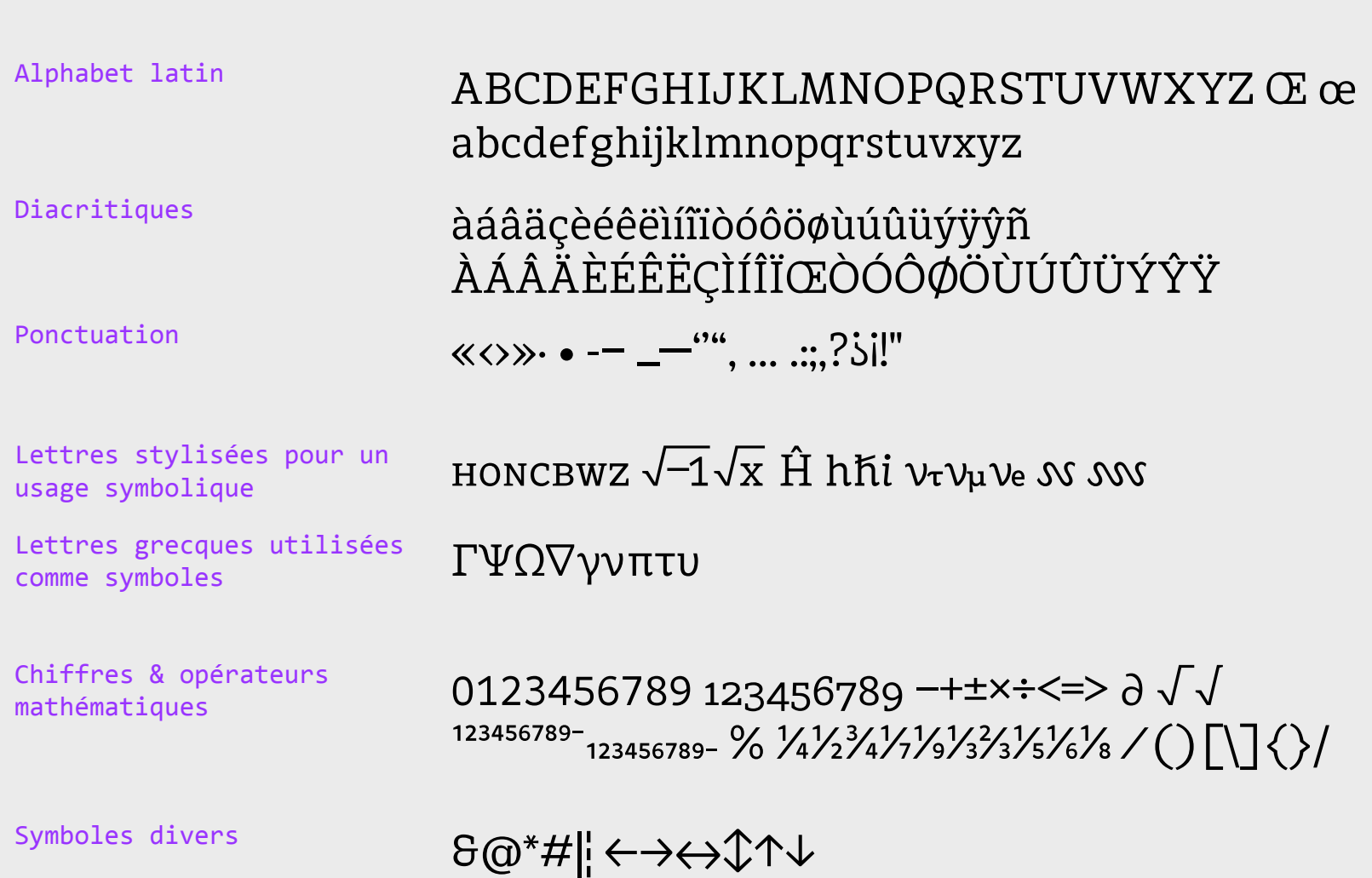

Présentation de la famille de caractères Les symboles  $-$  Quantype Symbols

Composites, mélangeant représentations conventionnelles, interprétations graphiques de concepts et métaphores

visuelles, icônes, formes géométriques, ils permettent différentes compositions et utilisations.

# <u>ℍ⋈୲℺</u>ℾⅎ<sub>℩℺</sub>ⅎℯ℁ℯ℥ℳℱℋ⋚⋚ℳ⅄⅄<sup>℣</sup>℀ OXOO&XXD\\\\\\\\\\\\\\  $\bigcirc$  006800  $\rightarrow$ **★┌+⊙+⊙▲ ‡ ↑** ↓↑ ☆美食 物理学 (第一)  $\textbf{u}(\textbf{u})\textbf{u}^T\textbf{u}^T$  $\Delta \rho$  with  $\sqrt{12}$  with  $\pm \frac{1}{2}$  in  $\pm \frac{1}{2}$  in  $\pm \frac{1}{2}$  . O  $\odot$  and also  $\pm \frac{1}{2}$ <u>````````\</u><\``````\\ MAL mMMM ROOK DIE SOO

# Significations initiales des symboles

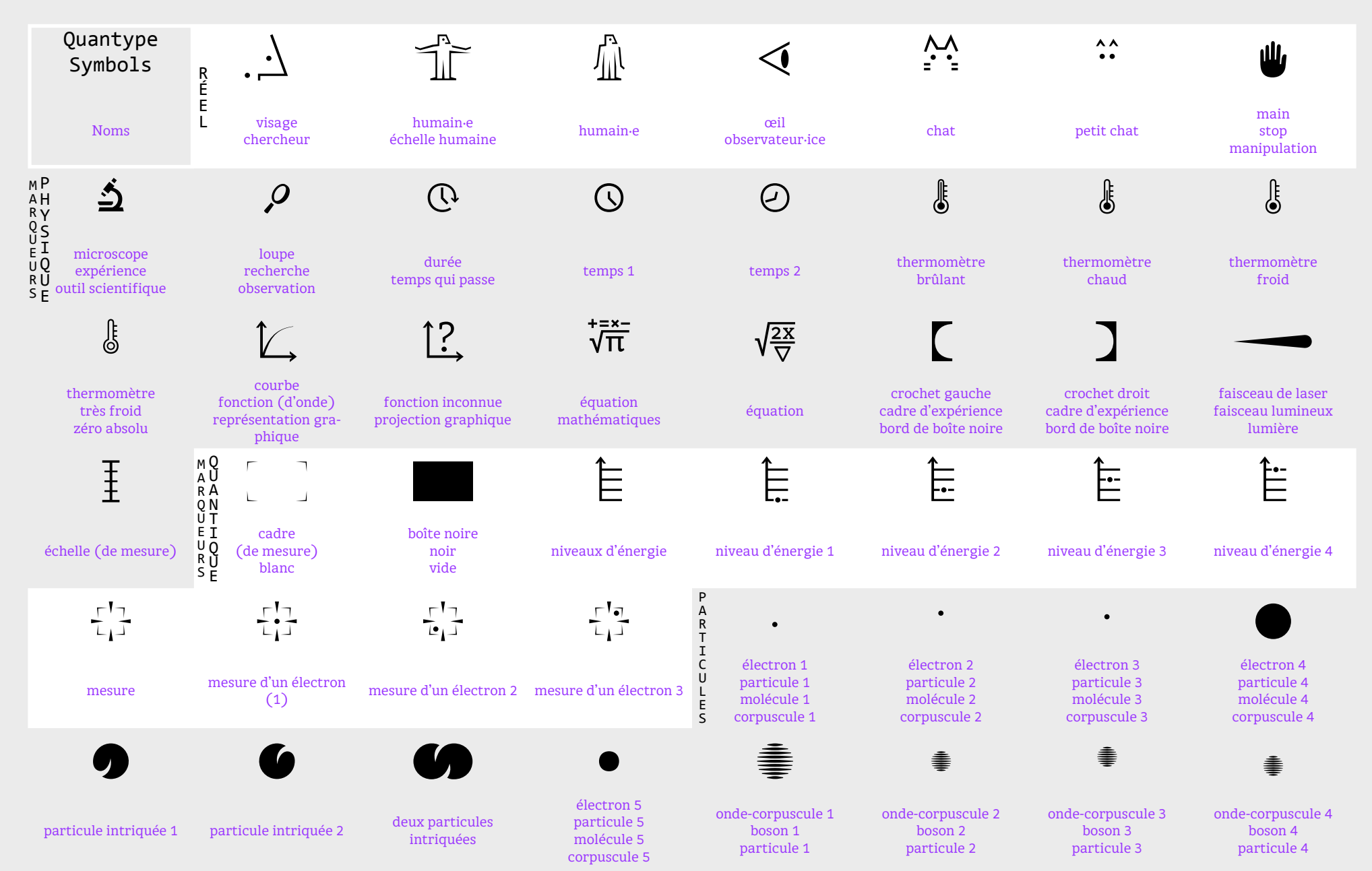

# Significations initiales des symboles

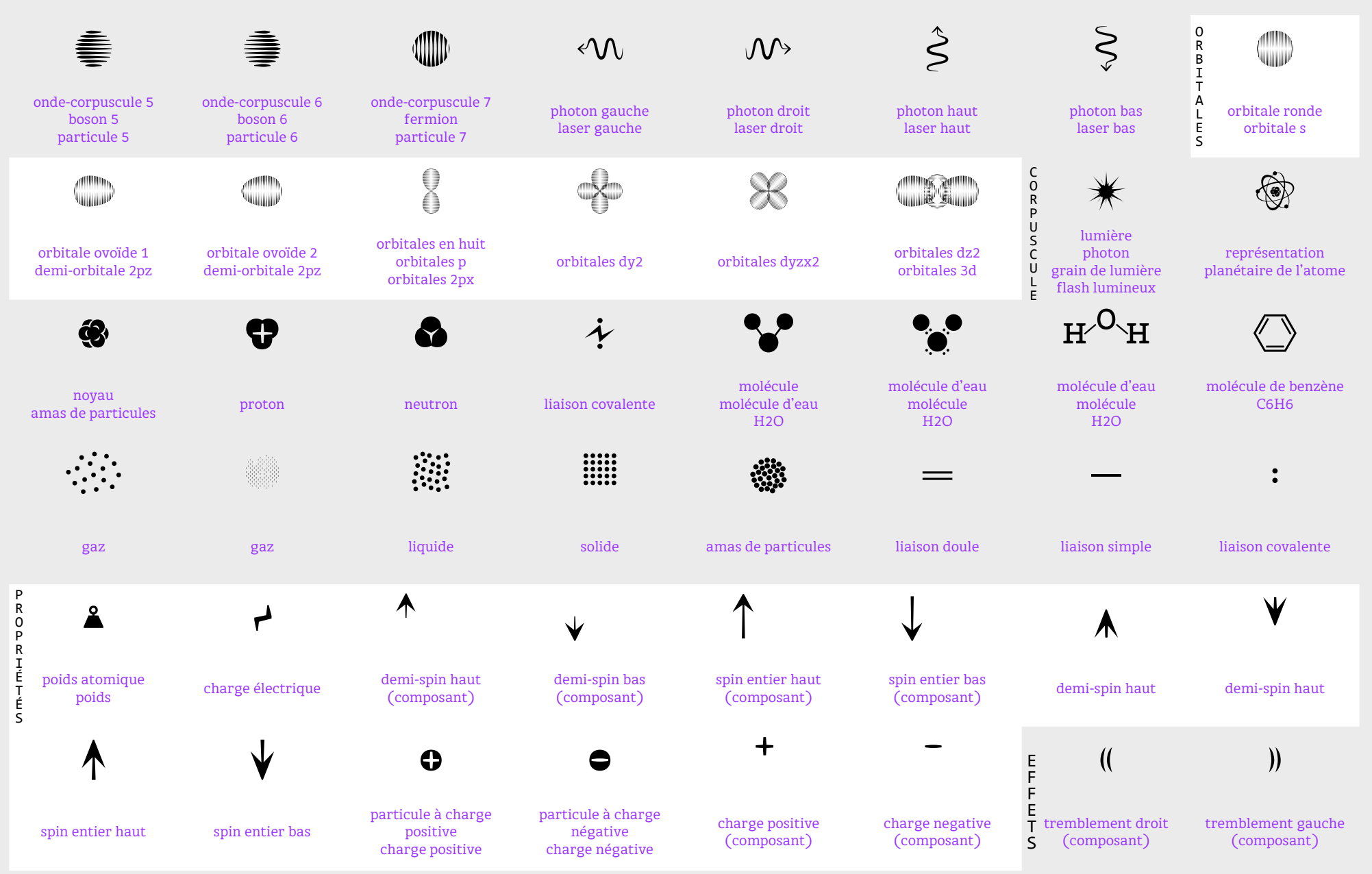

#### Significations initiales des symboles

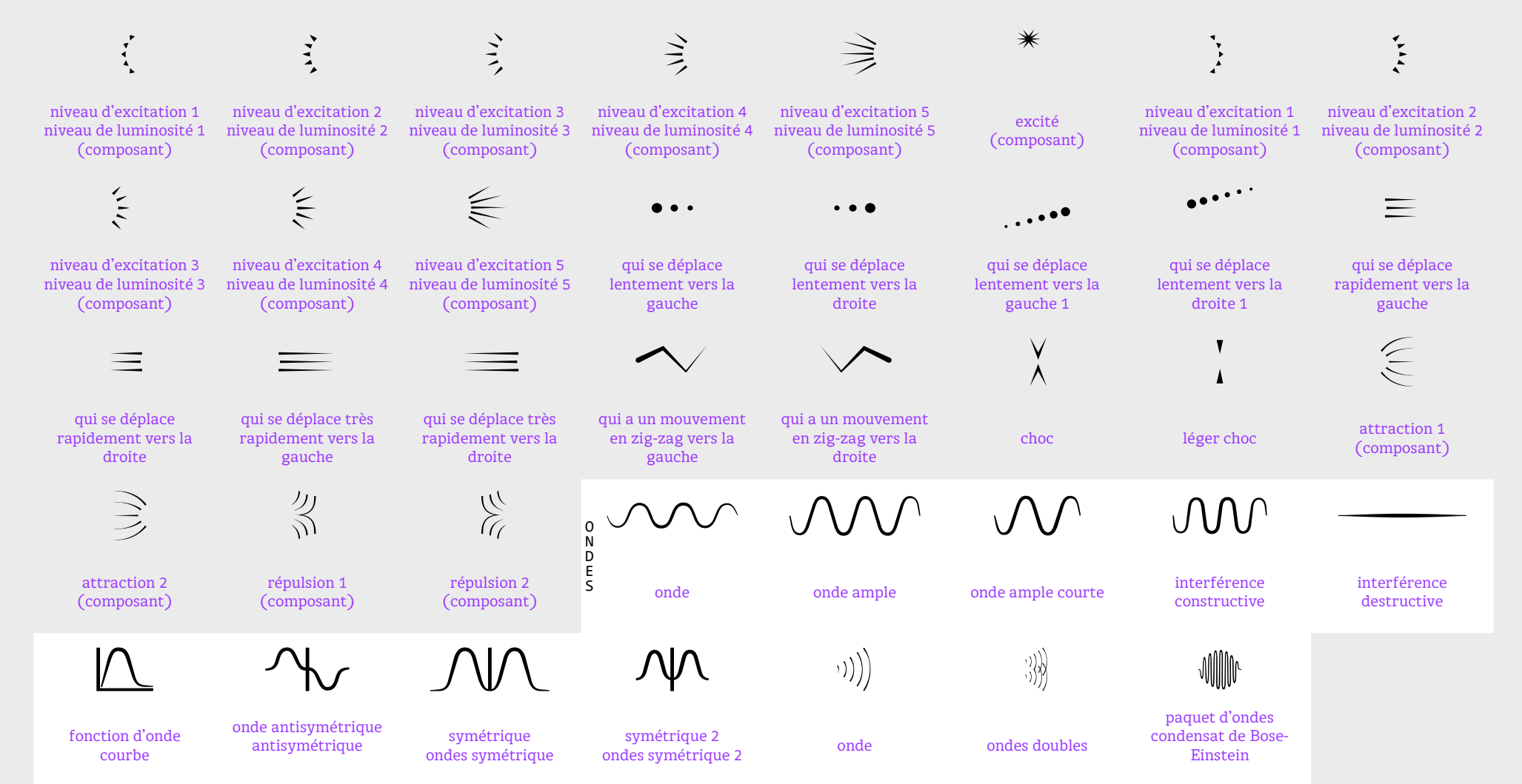

#### Exemples d'utilisation

Les deux jeux de signes sont conçus pour être composés ensemble dans le même corps. Voici un exemple d'utilisation des symboles qui permet de les comprendre en situation.

Le  $\stackrel{\wedge\wedge}{\cdots}$  de Schr $\hat{\cdots}$ dinger n'existe pas. Un chercheur  $\setminus \langle \stackrel{\wedge\wedge}{\pi}$  parle souvent de manière codée pour décrire et comprendre des phénomènes que l'œil humain. Comme le temps qui passe ® : © → ©. Dans un solide  $\mathbb H$ , un liquide  $\mathbb R$  ou un gaz  $\otimes$ , les particules • s'organisent différemment.  $\cdots$  Elles se  $\equiv$ déplacent Q•q •h zet interagissent •k• •ú• alors de manières variées. Une particule est plus ou moins ié xcitée ● ₹. En fonction du palier d'énergie È sur lequel elle se trouve: È È È. Une particule, un ● par exemple, se caractérise par sa masse ▲15, sa charge →, sa forme  $\bullet$  et son spin  $\forall \forall A_{\wedge}$ . Un électron  $\circled{m}$ a une charge négotive :  $\mathbb T$ . Les e et les γ sont les particules les plus connues. Les orbitales  $\&\&\$ modèlent les électrons qui orbitent autour d'un  $\bullet$  noyau. Celui-ci est composé d'autant de neutrons  $\bullet$ que de protons  $\bullet$ . Ainsi les charges  $\bullet$  et  $\bullet$  s'équilibrent. Pour rappel,  $\bullet$ %,  $\bullet$ %,  $\bullet$  mais  $\bullet$ . Donc  $\bullet$   $\bullet$ . Un atome , tel que dessiné avant les connaissances apportées par la physique quantique. Quelques courants sont : l'oxygène et l'Hydrogène, qui composent en majorité l'atmosphère, le carbone et l'azote  $\overline{N}$ . Différentes échelles  $\overline{\overline{f}}$ nm,  $\overline{f} \oplus$ ,  $\overline{f} \oplus$ ,  $\overline{f} \uparrow \overline{f}$ , du visible  $\leq$  à l'invisible  $\leq$  sont impactées par la physique quantique. Un fermion  $\blacksquare$  et un boson  $\clubsuit$  ont des fonctions d'onde  $\bigwedge \Psi$  différentes: symétrique  $\mathcal{N} \Lambda$ ou antisymétrique  $\mathcal{A}_r$ . La fonction d'onde. La température  $\ell$ , et son impact sur l'état des particules. Du très froid ↓-273 (le zéro absolu) au très chaud ↓↓↓. Un grain de lumière  $*$  est composé de photons  $w\geq\hat{y}w$ . Les fermion <sub>↓</sub> sont plutôt solitaires  $\bullet$   $\bullet$ <sub>●</sub> tandis que les bosons  $\equiv$   $\bullet$   $\bullet$  très sociables. Les particules intriquées  $\bullet$  sont liées  $\bullet$  et  $\bullet$ . Une molécule  $\bullet\bullet$ ,  $\bullet\bullet\bullet$ ,  $H^0H$ ,  $H_2O$ , se contruit à l'aide d'atomes  $\overline{H}$ — $\overline{O}$ — $\overline{H}$ et des liasons–simples ou liaisons=doubles. La liaison∻covalente est le ciment de biens des molécules, et tient par exemple solidement **H** à **o** dans la molécule H<sub>2</sub>O. C'est un mélange subtil entre interactions électriques et principe d'exclusion  $\blacksquare$   $\blacksquare$ . Des outils de mesure  $\Delta$ , ou plus simple,  $\rho$ . Différentes formes d'ondes  $\sim\sim\sim\sim\sim$  $\ket{\psi}$  qui forment des interférences  $\frac{\psi}{\psi}$  constructives  $\mathcal{O}(\mathcal{N})$  ou destructives  $\frac{\psi}{\psi}$ . Pour comprendre tout cela, le physicien projette  $L$ , calcule, modélise  $\overline{v}$ , fait des expériences  $\overline{L}$ et des mesures  $\overline{L}$ ;,  $\overline{L}$ ,  $\overline{L}$ ,  $\overline{L}$ ,  $\overline{L}$ ,  $\overline{L}$ ,  $\overline{L}$ ,  $\overline{L}$ ,  $\overline{L}$ ,  $\overline{L}$ ,  $\overline{L}$ ,  $\overline{L}$ ,

### Exemples d'utilisation

Voici un exemple ou les symboles sont utilisés pour composer des images plus complexes, en superposant différentes lignes de caractère notamment.

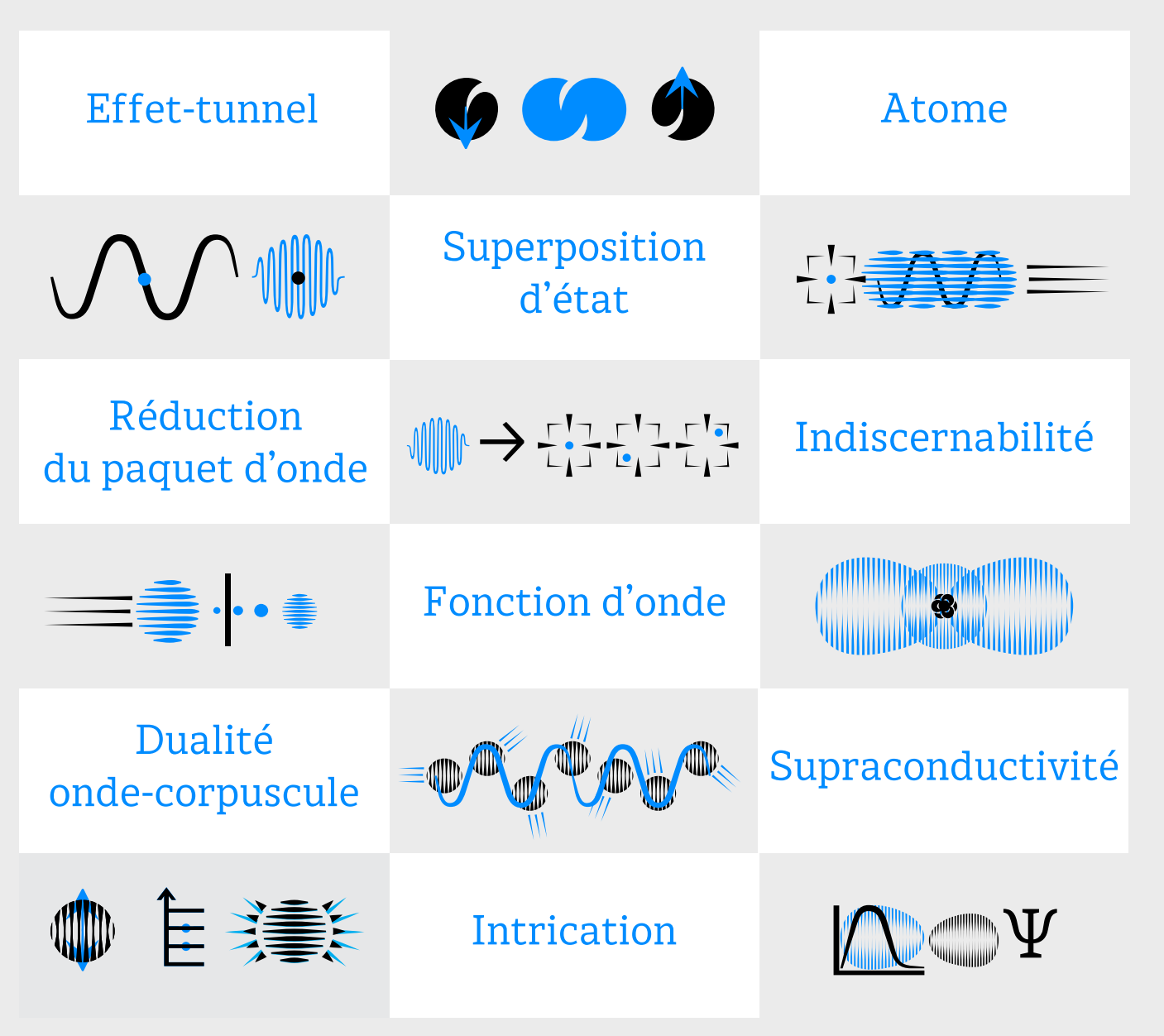

# Exemples d'utilisation Quantype + Bitter Pro

La famille typographique Quantype cohabite bien avec les différents styles de la famille typographique Bitter Pro dessinée par Sol Matas et diffusée sous licence SIL OFL (téléchargeable et utilisable gratuitement

pour usages commerciaux compris, avec droits de modification).

• Accès aux fichiers de la famille: <https://github.com/solmatas/BitterPro> Bitter Pro existe en versions Thin, *Thin Italic*, ExtraLight, *ExtraLight Italic*, Light, *Light Italic*, Regular, *Italic*, Medium, *Medium Italic*, **SemiBold**, *SemiBold Italic*, **Bold**, *Bold Italic*, **ExtraBold**, *ExtraBold Italic*, Black, *Black Italic*.

*On peut se la figurer comme une grosse machine.* Avant de lancer l'engin pour calculer la fonction d'onde notée Ψ, il faut lui indiquer la masse de l'électron notée m. Il convient ensuite de lui dire tout ce que l'électron va subir. C'est l'énergie potentielle, qu'on note V, qui contient cette information. *On peut y glisser de facon synthétique tout ce que la particule endurera, les chocs avec d'autres particules, la gravité, des champs, des irradiations…* Dans le cas présent, on place dans V le champ électrique de la pile, son intensité, sa forme, son orientation. K est une constante qui ne varie jamais. Tout le reste, les symboles, i, ∂/∂t, et le triangle V appelé « nabla » sont des opérations mathématiques qui s'appliquent à la fonction d'onde notée par la lettre grecque  $\Psi$  (« psi ») et indiquent comment mener le calcul. Il suffit alors de tourner la manivelle mathématique, et l'équation, à l'image d'un calculateur géant, fournit finalement Ψ et son évolution. *Il est alors non seulement possible de trouver quelle forme prend l'électron, mais aussi son futur, si il avancera ou reculera, si il se contractera ou s'étalera...*

**Quantification.** Univers discontinu fait de paliers bien séparés, avec possibilité de sauter de l'un à l'autre, mais interdiction absolue de se retrouver entre deux paliers. **Décohérence.** Une particule quantique en contact avec un grand nombre de particules « se reduit » et perd son caractère ondulatoire. **Effet-tunnel.** Une fonction d'onde quantique ne rebondit que partiellement contre une barrière. Une petite partie peut pénétrer de l'autre côté. **Dualité onde-corpuscule.** Toute particule se comporte comme une onde tant qu'on ne la mesure pas. Intrication. **Superposition** 

**d'État.** La fonction d'onde d'une particule quantique peut être superposée dans plusieurs états, comme plusieurs notes jouées en meme temps. **Supraconductivité.** Phénomène caractérisé par l'absence de résistance électrique et l'expulsion du champ magnétique à l'intérieur de certains matériaux. **Intrication.** Les particules sont inextricablement entremêlées, de sorte qu'agir sur l'une affecte instantanément toutes les autres. **Indiscernabilité.** Il est impossible de connaître précisément à la fois la vitesse et la position d'une particule quantique.

Le spin est trait de caractère intrinsèque à chaque particule. Il se comporte comme un petit aimant qui s'oriente selon un pôle négatif  $\triangle$  ou positif  $\triangledown$ . Sa valeur est quantifiée, soit entière  $\uparrow$ , soit demi-entière  $\uparrow$ .

#### Accès aux caractères et aux symboles

Correspondances entre symboles et touches d'un clavier Mac

#### Quantype ABC

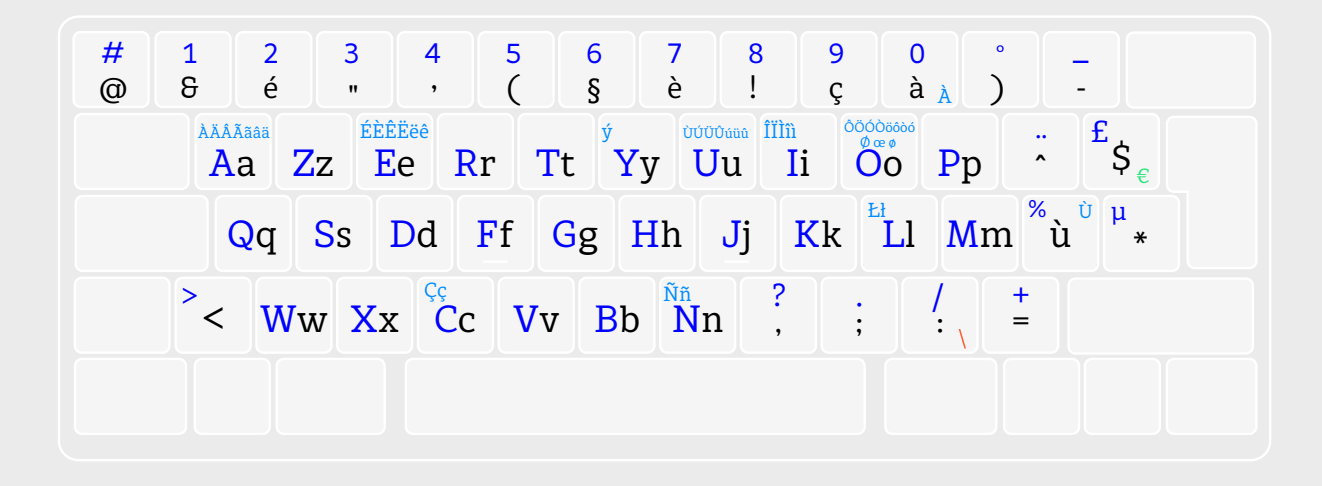

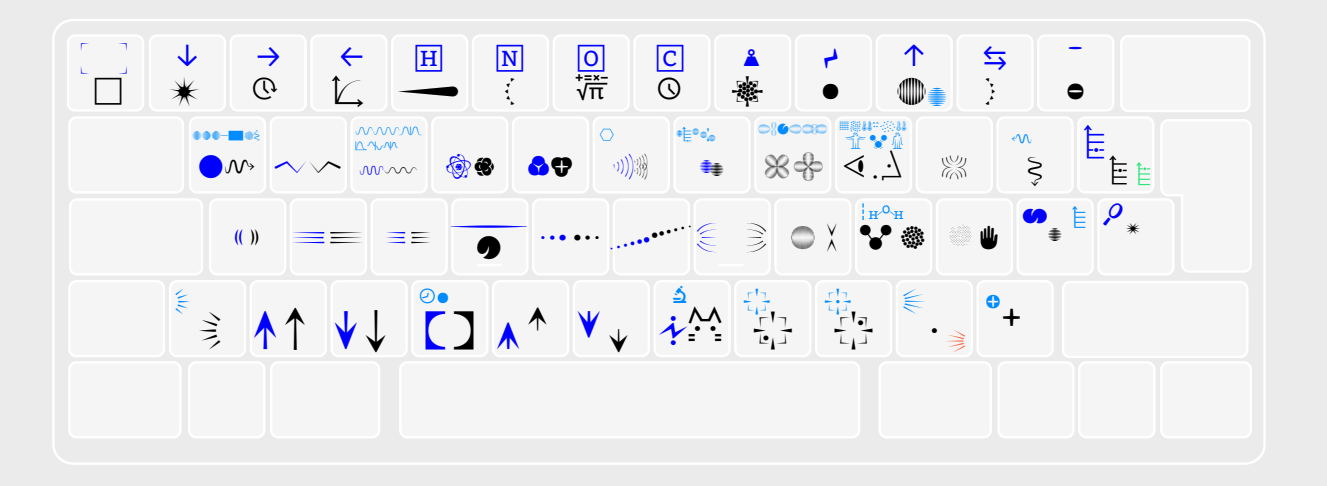

alt]

N

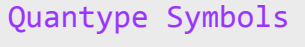

Accès aux caractères

appui prolongé sur la touche

$$
\begin{array}{|ccccccccccccccccccc|}\n\hline\n\text{à} & \text{á} & \text{â} & \text{â} & \text{aa} & \text{a} & \text{a} \\
1 & 2 & 3 & 4 & 5 & 6 & 7 & 8 \\
\hline\n\end{array}
$$

$$
\begin{array}{c|c|c|c} \hline \text{and} & \text{if} & \text{if} & \text{if} \\ \hline \text{and} & \text{if} & \text{if} & \text{if} & \text{if} \\ \hline \text{and} & \text{if} & \text{if} & \text{if} & \text{if} \\ \hline \text{and} & \text{if} & \text{if} & \text{if} & \text{if} \\ \hline \text{and} & \text{if} & \text{if} & \text{if} & \text{if} \\ \hline \text{and} & \text{if} & \text{if} & \text{if} & \text{if} \\ \hline \text{and} & \text{if} & \text{if} & \text{if} & \text{if} \\ \hline \text{and} & \text{if} & \text{if} & \text{if} & \text{if} \\ \hline \text{and} & \text{if} & \text{if} & \text{if} & \text{if} \\ \hline \text{and} & \text{if} & \text{if} & \text{if} & \text{if} \\ \hline \text{and} & \text{if} & \text{if} & \text{if} & \text{if} \\ \hline \text{and} & \text{if} & \text{if} & \text{if} & \text{if} \\ \hline \text{and} & \text{if} & \text{if} & \text{if} & \text{if} \\ \hline \text{and} & \text{if} & \text{if} & \text{if} \\ \hline \text{and} & \text{if} & \text{if} & \text{if} \\ \hline \text{and} & \text{if} & \text{if} & \text{if} \\ \hline \text{and} & \text{if} & \text{if} & \text{if} \\ \hline \text{and} & \text{if} & \text{if} & \text{if} \\ \hline \text{and} & \text{if} & \text{if} & \text{if} \\ \hline \text{and} & \text{if} & \text{if} & \text{if} \\ \hline \text{and} & \text{if} & \text{if} \\ \hline \text{and} & \text{if} & \text{if} \\ \hline \text{and} & \text{if} & \text{if} \\ \hline \text{and} & \text{if} & \text{if} \\ \hline \text{and} & \text{if} & \text{if} \\ \hline \text{and} & \text{if} \\ \hline \text{and} & \text{if} \\
$$

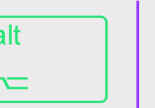

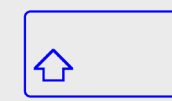

# Accès aux symboles

Correspondances entre les symboles de Quantype Symbols et leur accès au clavier

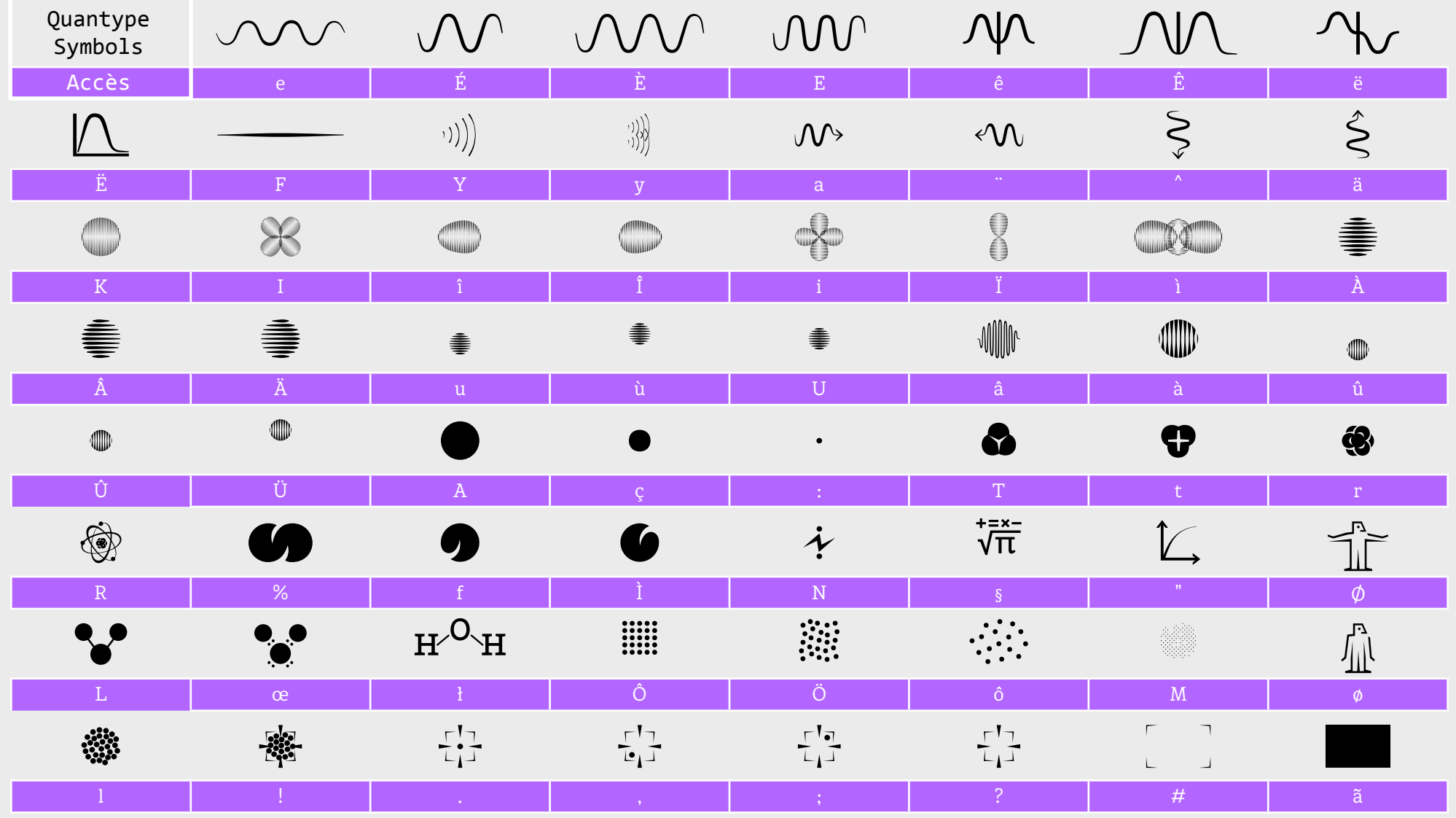

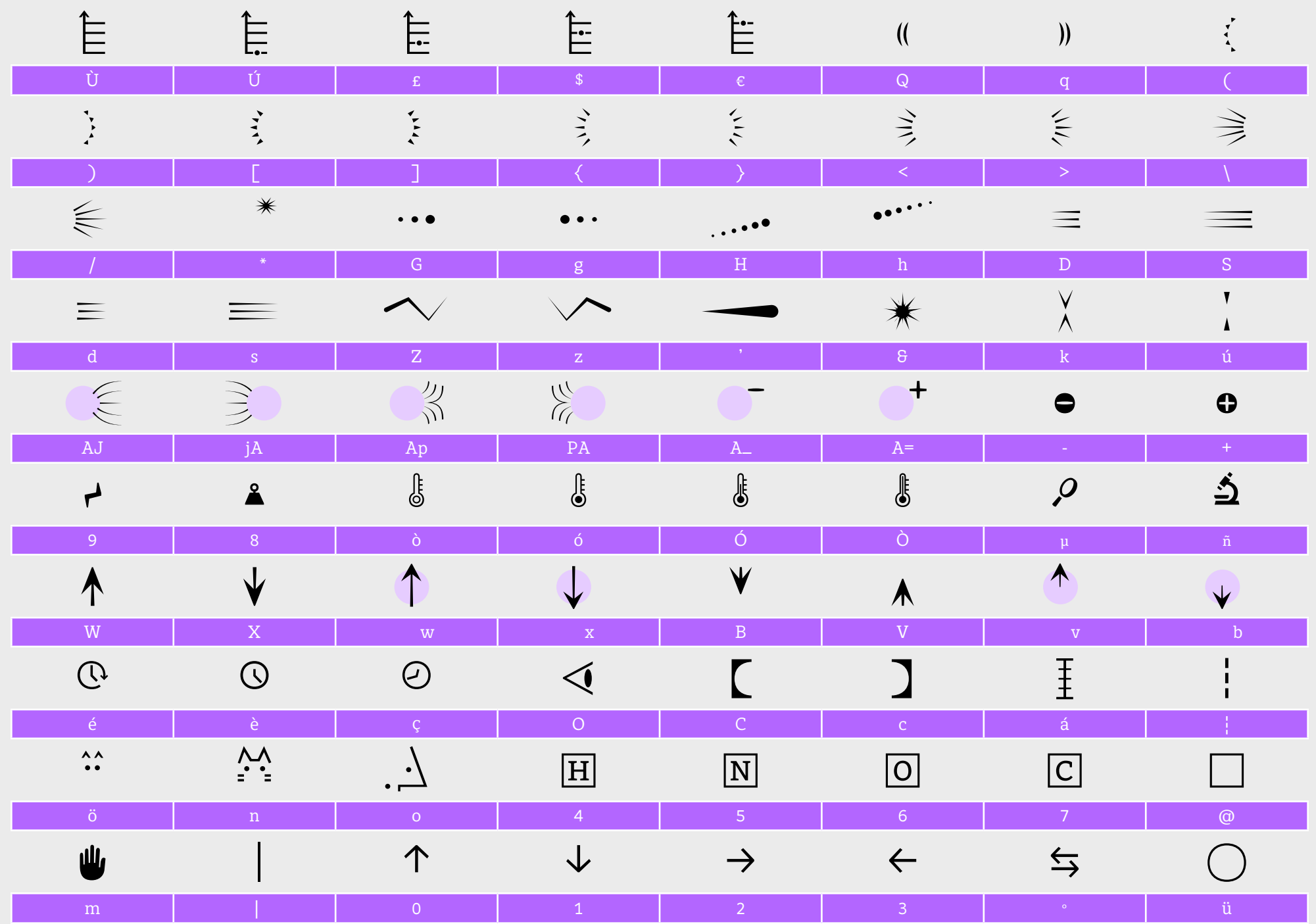